# **CATEGORY: CHARGES ~ TASK: Workers Compensation Case**

Each state has unique requirements. We have flexibility to facilitate any combination necessary. Be sure the Policy and Case are setup correctly.

Related Help Center content

How to add a Workers Compensation Policy

CASES - Workers Comp

Authorization

Contacts

Condition code

How can I use appointment worklist

## How to add a Workers Compensation Policy

From Insurance Management add a new Policy > On the Add/Modify Policy screen Many groups use the effective date as the injury date.

- 1. Insured ID > use Policy field, in some states this is SSN or 9999999999 (HCFA box 1a)
- Workers Comp Claim Number > use Group Field (HCFA box 11) the unique character number generated by Workers Compensation
- 3. Group name (HCFA box 11c)
- 4. If Relationship Self (18) *skip* 4/5 step: *if* Relationship Employer 20 > Employer (HCFA box 4)
- 5. Address (HCFA box 7)
- ★ we use HCFA as a visual example, fields are on the corresponding ANSI, electronic forms as well

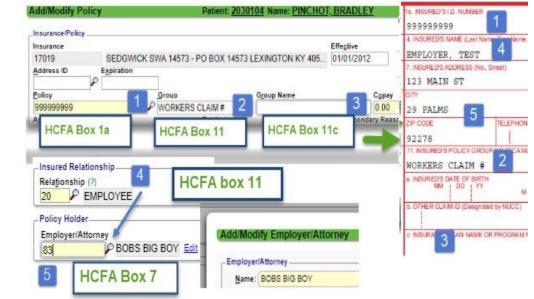

### **CASES - Workers Comp**

'Cases' allow specific information for repeated charges, appointments, per

patient. Best Practice: Commercial Insurance profile is 'Default', allowing us to choose Insurance for this episode of care via the Case.

Insurance Profile for Workers Comp should be added first if possible.

# CATEGORY: CHARGES ~ TASK: Workers Compensation Case

### <u>Case</u> Click <u>CASES</u> on Patient / Encounter Dashboard, or Appointment > [Add]

- 1. Type Dropdown > Choose 'Workers Comp'
- 2. 'Description' displays on charge/scheduling. We suggest this format: Date of Injury (DOI), side, location ie.'12/13/17 left ankle'
- Checkbox > Default 'Most likely' to be used for a new Appointment or Charge. Groups using a lot of cases keep this field blank
  - Active- allows the use of this case uncheck if this case is expired or no longer needed

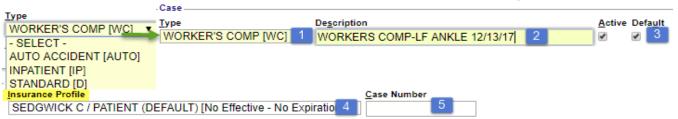

- 4. 'Insurance profile' > choose the Profile with the Worker Comp policy *If the policy is not yet keyed in see above for details, then return to the case to add*
- 5. Case field is grayed out until the case is saved and a number is assigned
- 6. \*this may not be required in your state

*If* Injury or Illness Cause is required > Illness [L] - 431sends onset date Injury [I] 454- sends INITIAL treatment date

- Click [Accident] \*required > DOI, Cause, State > [Save]
- only one Cause is generally needed
- 8. You may key in an assigned DX code
- $\circ~$  Usually left blank when the charge originates in the EMR

### **Authorization**

> Click 'Add Authorization' if needed

- Trigger Authorization Alerts for Scheduling and Charge Entry: Effective/Expiration # of Visits, Dollars, Days Units, CPT
- 'Authorizer' is a free form field you may prefer to use
- 'Contact' after you save the Case to add Case Manager information

<u>Other Field</u> > To access Click the plus sign

- a) Employer \*
- b) Body Side dropdown Right, Left, Bilateral, None/Other\*
- c) Body Part choose from the lookup\*
   \*informational only- not used on claims
- d) Manually key in the 'WC Claim ID' the unique character number generated by Workers Compensation
   > We populate Y4 when this field is filled out

b. OTHER CLAIM ID (Designated by NUCC) Y4 B0X11B

Admitted To

Body Part

b 🔻 SH

Similar Illness

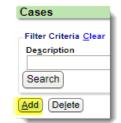

Cases [1]

| Assigned Provider Referring D | Accident Date |
|-------------------------------|---------------|
|                               | 12/13/2017    |
|                               | Related Cause |
| e Defaults                    | Employment    |
| Dx 2 Dx 3                     | Related Cause |
|                               | - SELECT -    |
| Dx 6 Dx 7                     | State         |
|                               |               |
|                               |               |

Effective

Note

Disability From

Other Claim ID

Student

07/09/2018

Shows in Authorization drondo

Disabilit<u>y</u> To

Employer

1

Accident

Test Employer

WC Claim ID

123456789

Authorized

07/09/2019

Expiration:

Visits:

Dollars

Days: Units:

Add Authorization

Cause

Facility

Dx 1

Dx 5

- SELECT

Diagnosis/Char

8

Cancel Authorization Authorization Number (Primary)

Authorization Number (Secondary)

Authorization Number (Tertiary)

12345645

CPT

Other Fields

Admitted From

Consulted Date

Body Side

Right

🗄 Other Fields 🗕

Case Facts/Charge Defaults

Date of Current

# **CATEGORY: CHARGES ~ TASK: Workers Compensation Case**

#### **Contacts**

Once the Case is saved you may Add/Edit 'Contacts' on the Case Dashboard

To Edit > Go the Cases page> Click the Description hyperlink

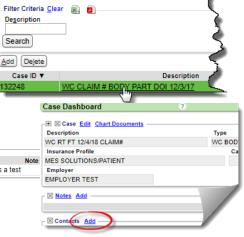

| ⊠Contact <mark>s <u>Add</u><br/>Na e<br/>Z∕ Test, Test</mark> | Title<br>CASE MANAGER                                                                                                    | Address<br>CA 93510 US                                                                                                    | Contact<br>H: (999) 999-9999                   | this is a test | Insurance Profile<br>MES SOLUTIONS/PATIENT<br>Employer | We be |
|---------------------------------------------------------------|----------------------------------------------------------------------------------------------------|----------------------------------------------------------------------------------------------------|------------------------------------------------|----------------|--------------------------------------------------------|-------|
| Click to Edit                                                 | Modify Contact Contact Itile: MGR - CASE MANAGER Last Name: TEST Middle Name: Address Info Address 1: 123 MAIN Address 2: City: ACTON Contact Information Home Phone: (000) 000-0000 Work Number: X Email: Note this is a test | Suffix: Astronomic Astronomic Ast | Any Title can by addec<br>by clicking 'Manage' | d              | Motes Add                                              |       |

### **Condition code**

If a condition code is needed on HCFA Box 10D Encounter Dashboard > Click 'HCFA Fields' link

- Look for box 10
- Enter the code needed
- [Save]

### How can I use appointment worklist

On the appointment page

- 1. Click [to worklist]
- 2. Add Subject, Assignee etc
- 3. Add a note > Click 'Add Note'
- 4. [Save]

## **Related Help Center content**

PDF>

- Reference Batch
- Insurance Management
- Cases and Authorizations
- Post Charge
- Claims Batch Creation

| - Actions-            | 22 - W.                                                                                                    |                                                                                                    |
|-----------------------|----------------------------------------------------------------------------------------------------|----------------------------------------------------------------------------------------------------|
|                       | Modify Charge                                                                                                    | Change Claim Status                                                                                              |
|                       | To Collections                                                                                                    | Re-Apply Patient Credit                                                                                          |
| - I 🛛 Charge          | HCFA Fields ANSI Fields Change Lo                                                                                                    | <u>a</u> —                                                                                                    |
|                       |                                                                                                    |                                                                                                    |
| 780]   12/30/1928   8 | 8 years   M ~ OFFICE VISIT                                                                                                    |                                                                                                    |
|                       | and the state                                                                                                    | and the second second second second second second second second second second second second second second second |
|                       |                                                                                                    |                                                                                                    |
| A has -500            | and a set of the set of the set o | Aller Area shakes and                                                                                            |
| a                     | ornon. appoints .                                                                                                    |                                                                                                    |
| · ·                   | Check Out New 1 To Worklist                                                                                                    |                                                                                                    |
| o in [i] ▼            |                                                                                                    |                                                                                                    |
| · ·                   |                                                                                                    |                                                                                                    |
| D IN [I] 🔹            | Check Out New 1 To Workist                                                                                                    | arklists (0)                                                                                                    |
| D IN [I] 🔹            | Check Out New 1 To Worklist                                                                                                    | iorkiists (0)                                                                                                    |
| D IN [I]              | Check Out New 1 To Workist New Item                                                                                                    | lorklists [0]                                                                                                    |
| D IN [I]              | Check Out New 1 To Workist New Item                                                                                                    |                                                                                                    |
| D IN [I]              | Check Out New 1 To Workist New Item Check Out New 1 To Workist                                                                                                    | states fell @ work this week and m                                                                               |
| D IN [I]              | Check Out New 1 To Workist New Item Check Out New 1 Check Out New 1 Check Out  |                                                                                                    |
| D IN [I] ▼            | Check Out New 1 To Worklist                                                                                                    | states fell @ work this week and m                                                                               |
| D IN [I]              | Check Out New 1 To Worklist                                                                                                    | states fell @ work this week and m                                                                               |